## **Release Note for Vigor2860 Series**

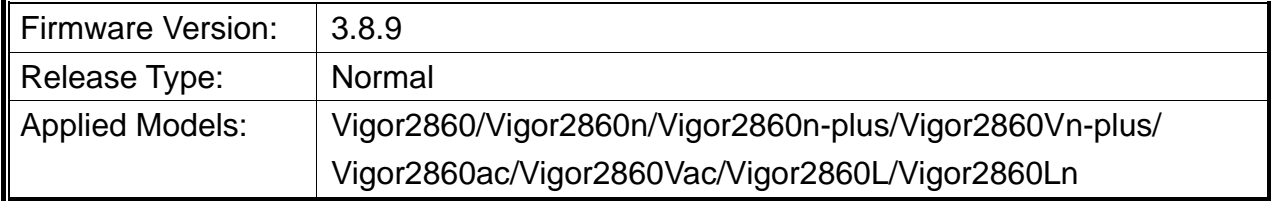

Vigor2860 series is a **VDSL2** router with **multi-subnet** for secure and efficient workgroup management. It integrates IP layer QoS, NAT session/bandwidth management to help users control works well with large bandwidth.

### **New Features**

- Support DrayOS IKEv1 IPSec XAuth for the security of network connection.
- Support to send hotspot log via syslog (Hotspot Web Portal >> Users Information >> Database Setup).

### **Improvement**

- Improved: Increase X.509 Certificate import size.
- Improved: Support SSL/TLS authentication for Local 802.1X (Applications>>Local 802.1X General Setup).
- Improved: Support Diffie-Hellman group 19 as Proposal setting on VPN and Remote Access>>VPN Profiles.
- Improved: Add backup/restore buttons to VPN and Remote Access>>Remote Dial-in User.
- Improved: Add a new service provider selection, EntryDNS (entrydns.net) for DDNS (Applications>>Dynamic DNS).
- Improved: Support subnet mask drop-down selection instead of typing it manually on web user interface.
- Improved: Display the characters input limitation (for username, password, pre-shared key, and etc.) on web user interface.
- Corrected: Overnight schedule profile did not work.
- Corrected: Web-based mail category could not block Gmail access, for WCF.
- Corrected: The firewall default rule block would block the DNS response if LAN client used Vigor as the DNS server.
- Corrected: Unable to display statistics for port redirection on Diagnostics>>Data Flow Monitor.
- Corrected: The router stopped responding to WAN SNMP requests.
- Corrected: Session limit blocked dial-in VPN users.
- Corrected: "1984.is" DDNS update issue due to https handshake failure.
- Corrected: Unable to build L2TP over IPsec VPN connection on Windows 10 platform.
- Corrected: Firewall did not work with schedule profile well.
- Corrected: DHCP relay issue with DHCP Server (Windows server 2003).

# **File and Modem Code**

For DSL models, there will be five folders: STD, VECTOR1, VECTOR2, VECTOR3 and VECTOR4. The files in VECTOR named folder implement a new DSL driver, which supports G.Vectoring on VDSL. If you're using a VDSL line, VECTOR named firmware may bring out better performance; however, please consult your ISP to check if G.Vectoring is required. We also provide two versions of modem codes to avoid the interoperability issue. You could just try the other one if the one you use cannot synchronize or get the speed that you expected. Available modem codes for Annex A/Annex B are displayed as follows:

#### **For Annex A Model,**

- $\triangleright$  "Vigor2860\_v3.8.9-00\_en.zip" is used for modem code 548006\_544401 & 560816\_552011
- $\triangleright$  Vigor2860\_v3.8.9-01v\_en.zip" is used for modem code 567517\_562301 & 566207\_562101
- $\triangleright$  Vigor2860\_v3.8.9-02v\_en.zip" is used for modem code 574307\_571801 & 573807\_571701
- $\triangleright$  Vigor2860\_v3.8.9-03v\_en.zip" is used for modem code 576d17\_572801 & 574307\_571801
- $\triangleright$  Vigor2860\_v3.8.9-04v\_en.zip" is used for modem code 579c17\_573f01 & 579f17\_573f01

#### **For Annex B Model,**

- $\triangleright$  "Vigor2860\_v3.8.9-00\_en.zip" is used for modem code 548006\_544512 & 551716\_553312
- $\triangleright$  "Vigor2860 v3.8.9-01v\_en.zip" is used for modem code 565607\_567002 & 565606\_567002
- $\triangleright$  "Vigor2860\_v3.8.9-02v\_en.zip" is used for modem code 573307\_571c02 & 565607\_567002

# **Known Issue**

 Vigor router will fail to send multiple papers/files from Phone1 to Phone 2 with FAX mechanism.

RD NO: 107\_05\_24